*Logiciel Micro-Application, Sauvez vos Cassettes Vidéo* **Logiciel** Posté par : JulieM Publiée le : 21/9/2009 0:00:00

La solution compl $A^{\dagger}$ te pour optimiser et redonner un coup de jeune  $A^{\dagger}$  ces anciennes **vidéos ! Sauvez vos Cassettes Vidéo** comprend un logiciel (« 1,2,3 Vidéos ! »), une clé dâ∏acquisition USB, un câble vidéo et un adaptateur péritel, faisant de ce produit la solution la plus compl $A^T$ te du march $A^C$ .

Trà s simple dâ 

Trà s simple dâ 

I ce logiciel permet de numà © riser sur DVD, en seulement trois à © tapes, toute vidéo provenant de différents supports (VHS, S-VHS, Vidéo 8, Hi8, Betacam, Betamax, DV et tout autre format sur bande magn $A \otimes$ tique).

Pour se faire, il suffit de connecter son PC au magnétoscope ou au caméscope au moyen du  $c\tilde{A}$ dble fourni et dâ $\Box$ importer la ou les vid $\tilde{A}$ ©os en quelques minutes via le logiciel.

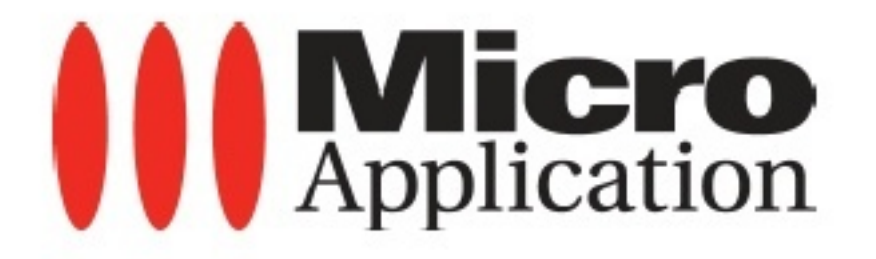

 $Pr\tilde{A}$ ©cisons que ce dernier, parfaitement compatible avec le nouveau syst $\tilde{A}$ "me dâ $\Box$  exploitation Windows® 7, dispose de nombreuses fonctionnalités autorisant, entre autres, le montage vidéo. Ainsi, deux pistes vidéo et deux pistes audio sont réservées aux musiques et commentaires pour une postsonorisation parfaite de lâ $\Box$ limage et du son.

**300 transitions et effets spéciaux paramétrables sont également proposés.** 

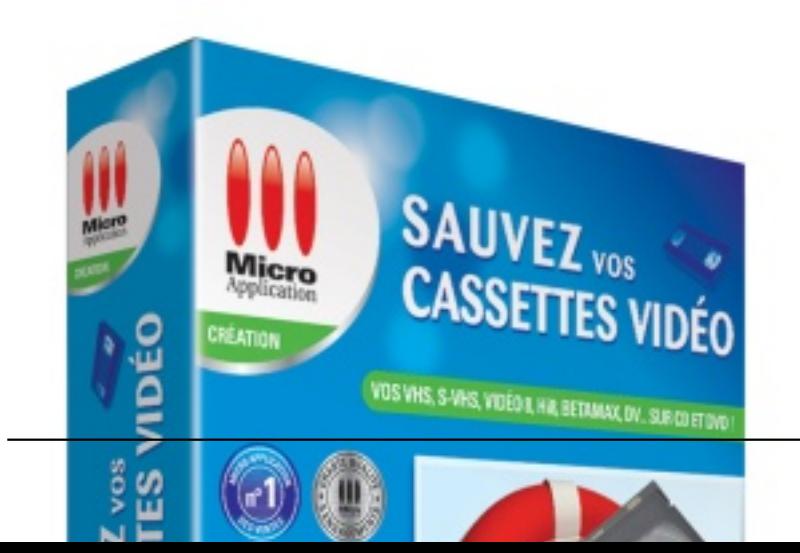

Notons parmi ceux-ci le zoom progressif, le travelling, le film ancien, les effets 3D type Clap cinéma, feu dâ<sub>∏artifice, longue vue, ou encore la fonction Chroma-Key permettant de superposer</sub> 2 vidéos à lâ∏∏écran, etc.

## **Â** Des titres et sous-titres peuvent  $\tilde{A} \otimes q$ alement  $\tilde{A}^{\text{a}}$ tre ajout $\tilde{A} \otimes s$  tr $\tilde{A}$  s facilement.

Une fois mont $A^{\odot}$ es, les vid $A^{\odot}$ os sont export $A^{\odot}$ es dans divers formats : MPEG-1/2/4, avi, DivX $A^{\odot}$ e et WMV Haute Définition jusquâ [[en 1080p. Deux choix de format TV sont proposés : le 4:3 et le  $16:9\text{\AA}$  me id $\text{\AA}$ ©al pour les  $\text{\AA}$ ©crans LCD ou plasma ; ainsi que divers formats nomades compatibles PSPâ∏¢, téIéphones mobiles, iPhone, iPod et iTouch.

Le tout est ensuite pr $\tilde{A}^{\underline{a}}$ t  $\tilde{A}$   $\tilde{A}^{\underline{a}}$ tre grav $\tilde{A}$ © directement depuis le programme sur CD/DVD simple ou double couche aux formats VCD, MINI-DVD ou DVD Vidéo, accompagné dâ∏∏une étiquette CD/DVD préalablement

créée dans le logiciel. Précisons que « 1,2,3 Vidéos ! » propose également des mod les de menus DVD interactifs personnalisables en cas de panne dâ∏linspirationâ∏

## **Configuration requise :**

Microsoft Windows® 7 / Vista® (32 et 64 bits) / XP SP2, Microsoft .NET Framework 3.5 SP2 (installé avec le logiciel), Mémoire vive : 1 Go, Carte Vidéo : 128 Mo / Compatible DirectX 9 / Compatible Pixel Shader v1.3

(pour les effets et transitions 3D) /  $R\tilde{A}$ ©solution 1024x768 ï $\Pi$  Espace disque : environ 1 Go (+ 5 Go pour

lâ□ encodage de fichiers DVD), Lecteur DVD-Rom, Port USB 2.0, Connexion Internet.

## **Info Pratique :**

1 CD-Rom PC, Disponibilité : Septembre 2009, Réf. : 2503

Prix Editeur\* : 59,95 â[]¬ TTC

\* *Le prix Editeur est le prix de vente de Micro Application dans ses propres points de vente directs* aux consommateurs. Il est donné uniquement à titre indicatif, les clients revendeurs de Micro *Application étant libres de leur politique de prix*